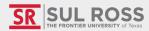

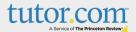

# WELCOME TO

Bryan Wildenthal Memorial Library, 1st Floor

tutoring@sulross.edu

(432) 837-8726

@srsuloboden

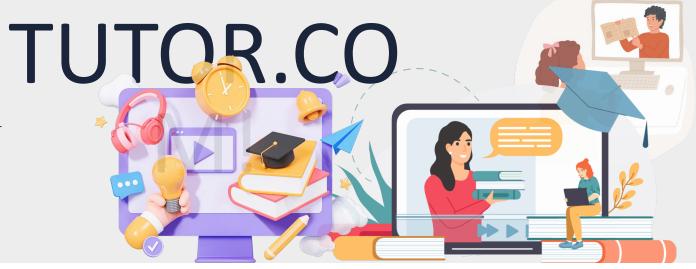

## How to Access

- Student/faculty log in to Blackboard
- Click "Organizations"
- Select "tutor.com"

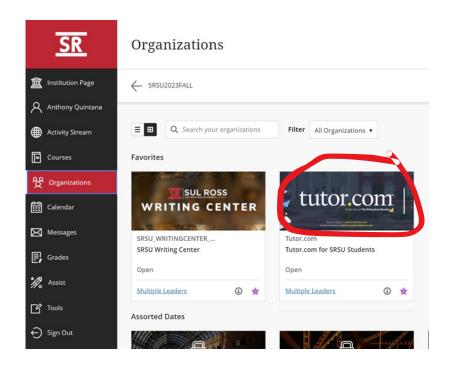

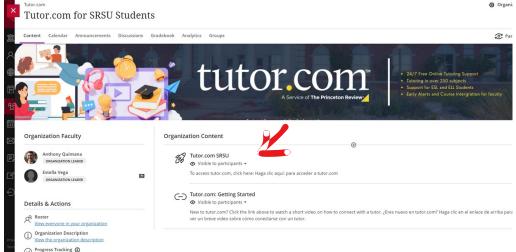

## **EXPERT TUTORS**

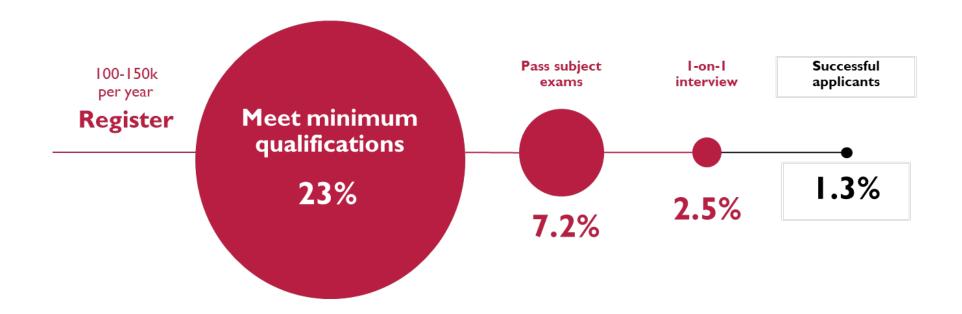

#### \*Bilingual Spanish-speaking tutors are available in math, writing, science, history, and student success

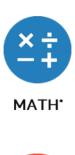

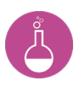

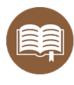

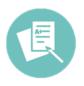

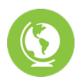

SCIENCE\*

ENGLISH & LITERATURE

WRITING

SOCIAL SCIENCES\*

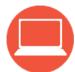

COMPUTER LITERACY & SCIENCE

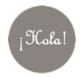

FOREIGN LANGUAGES

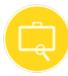

INTRODUCTORY BUSINESS

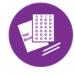

CONTENT FOR GRAD EXAMS

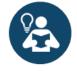

STUDY SKILLS COACHING\*

DROP-OFF REVIEW SERVICES

NURSING

### TUTORING STUDENTS WITH CHALLENGES

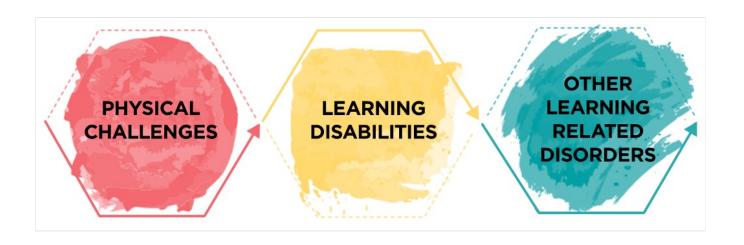

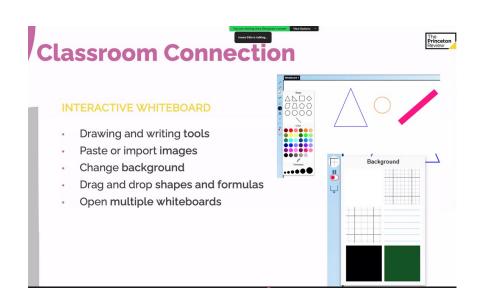

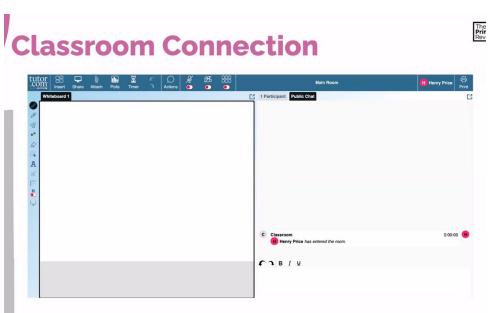

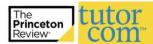

# **Post-Session**

#### STUDENT & TUTOR SURVEYS

- Tutor assesses learner needs
- Students give feedback
- Available in your reports

#### MY ACCOUNT FEATURES

 Session transcripts available to students and administrators

|                                                                          |                                  |                                 | - 41                          | Character Co.                              | for the state of the same      | and the second state of the second                               |  |
|--------------------------------------------------------------------------|----------------------------------|---------------------------------|-------------------------------|--------------------------------------------|--------------------------------|------------------------------------------------------------------|--|
| 1) I thought my tutor was:  © Excellent © Very Good © Good © Fair © Poor |                                  |                                 |                               | Share an                                   | y reedback nere - v            | ve really read these!                                            |  |
|                                                                          |                                  |                                 |                               |                                            |                                |                                                                  |  |
| 2) I thought the classroom wa                                            |                                  |                                 |                               |                                            |                                | //                                                               |  |
| Excellent Very Good Good Fair Poor                                       |                                  |                                 |                               | 7) Add this tutor to your favorites?       |                                |                                                                  |  |
| 3) Would you recommend this                                              | service to a friend?             |                                 |                               | ○ Yes                                      | © No                           |                                                                  |  |
| □ Yes □ No                                                               |                                  |                                 |                               | Subn                                       | -10                            |                                                                  |  |
| 4) Are you glad Johnson Coun<br>service?                                 | ty Public Library (K)            | offers thi                      | s                             | Suuli                                      | ans.                           |                                                                  |  |
| □ Yes □ No                                                               |                                  |                                 |                               |                                            |                                |                                                                  |  |
| 5) Is this service helping you:                                          |                                  |                                 |                               |                                            |                                |                                                                  |  |
| complete your homework                                                   | D Ye                             | s 0 No                          |                               |                                            |                                |                                                                  |  |
| assignments?<br>improve your grades?                                     | Post Session S                   | urvey                           |                               |                                            |                                |                                                                  |  |
| be more confident about y<br>work?                                       | Please respond within 52 seconds |                                 |                               |                                            |                                |                                                                  |  |
|                                                                          | Please indicate o                |                                 |                               |                                            |                                |                                                                  |  |
|                                                                          | Strongly                         | e session, th                   | Neither agree                 | d understa                                 | anding of the concept.<br>Tech | mical issues prevent me from accurate                            |  |
|                                                                          | Disagree                         | Disagree                        | nor disagree                  | Agree                                      | Strongly Agree                 | answering this question                                          |  |
|                                                                          | * Please indicate o              | o the crois he                  | law war a same                | er mitte this                              | datament                       |                                                                  |  |
|                                                                          | The student had                  |                                 | isite knowledge r             | wiedge required to understand the concept. |                                |                                                                  |  |
|                                                                          | Strongly<br>Disagree             | Disagree                        | Neither agree<br>nor disagree | Agree                                      | Tech<br>Strongly Agree         | mical issues prevent me from accurate<br>answering this question |  |
|                                                                          | 0                                | 0                               | 0                             | 0                                          |                                | 0                                                                |  |
|                                                                          | Comments                         |                                 |                               |                                            |                                |                                                                  |  |
|                                                                          |                                  |                                 |                               |                                            |                                |                                                                  |  |
|                                                                          |                                  |                                 |                               |                                            |                                |                                                                  |  |
|                                                                          |                                  | Leave a message for the student |                               |                                            |                                |                                                                  |  |
|                                                                          | Leave a message                  | for the stude                   |                               |                                            |                                |                                                                  |  |
|                                                                          |                                  |                                 |                               | r Code                                     | (please provide o              | detail in the Comments section)                                  |  |

| TILL YOU GOT IT RIGHT<br>out significant figures?<br>ant more information a<br>short, you have to place<br>art that you are given a<br>ttps://www.einthurst.edu | about density you co                                                                | find in the beginning                                                                                                    |                                                                                                    |
|----------------------------------------------------------------------------------------------------|-------------------------------------------------------------------------------------|----------------------------------------------------------------------------------------------------|----------------------------------------------------------------------------------------------------|
| ant more information a<br>short, you have to place<br>art that you are given a                                                                                  | ce what you need to                                                                 | find in the beginning                                                                                                    |                                                                                                    |
| ant more information a<br>short, you have to place<br>art that you are given a                                                                                  | ce what you need to                                                                 | find in the beginning                                                                                                    |                                                                                                    |
| art that you are given a                                                                                                    |                                                                                     |                                                                                                    |                                                                                                    |
|                                                                                                    | no me may out you                                                                   |                                                                                                    |                                                                                                    |
|                                                                                                    |                                                                                     |                                                                                                    | -                                                                                                    |
| the numbers that you                                                                                                    |                                                                                     | V120Adensity.html                                                                                                    |                                                                                                    |
| you now know the wh                                                                                                    | role precessili                                                                     |                                                                                                    |                                                                                                    |
|                                                                                                    | ease fill out the surv                                                              | rey as you leave so w                                                                                                    | e can                                                                                                    |
| NI.                                                                                                    |                                                                                     |                                                                                                    |                                                                                                    |
|                                                                                                    | er doubt                                                                            |                                                                                                    |                                                                                                    |
| , , , , , , , , , , , , , , , , , , , ,                                                                                                    |                                                                                     |                                                                                                    |                                                                                                    |
|                                                                                                    |                                                                                     |                                                                                                    |                                                                                                    |
|                                                                                                    |                                                                                     |                                                                                                    |                                                                                                    |
|                                                                                                    |                                                                                     |                                                                                                    |                                                                                                    |
|                                                                                                    |                                                                                     |                                                                                                    |                                                                                                    |
| 10 -                                                                                                    | - (000 m                                                                            | -G                                                                                                    |                                                                                                    |
| 17                                                                                                    |                                                                                     | )                                                                                                    |                                                                                                    |
|                                                                                                    |                                                                                     |                                                                                                    |                                                                                                    |
|                                                                                                    |                                                                                     |                                                                                                    |                                                                                                    |
|                                                                                                    |                                                                                     |                                                                                                    |                                                                                                    |
|                                                                                                    | 1 3                                                                                 |                                                                                                    |                                                                                                    |
| 000pm cg                                                                                                    | 1 CAVI                                                                              | - 10000 cm                                                                                                    |                                                                                                    |
|                                                                                                    | 1 /                                                                                 |                                                                                                    |                                                                                                    |
| 95                                                                                                    | Inng                                                                                |                                                                                                    |                                                                                                    |
|                                                                                                    |                                                                                     |                                                                                                    |                                                                                                    |
|                                                                                                    |                                                                                     |                                                                                                    |                                                                                                    |
|                                                                                                    | for using Tutor.com. Pi<br>the future!<br>th!<br>selsome<br>ack if you have any oth | for using fluor com. Please fill out the sun the filmer between the filmer bit of the sun the filmer bit of the filmer bit of the filmer b | for using 1 tota com. Please III out the survey as you leave so we had not be the survey as you leave so we selected that the survey as you leave so we selected that the survey are you have any other doubt. |

#### 1) Thesis Statement: Clear and focused thesis

| Not Applicable                                 | Beginning                                                                          | Developing                                                                                                    |                 | Accomplished                                                                                                   | Exemplary                                                                                                    |  |
|------------------------------------------------|------------------------------------------------------------------------------------|----------------------------------------------------------------------------------------------------|-----------------|----------------------------------------------------------------------------------------------------|----------------------------------------------------------------------------------------------------|--|
| A thesis is not necessary for this submission. | The thesis does not appear to be relevant, is not clearly defined, or lacks focus. | The thesis statement is present and clear. The focal point is not consistently maintained throughout the paper. |                 | The thesis states the position, premise, or hypothesis, and is the focal point of the paper for the most part. | The thesis clearly and concisely states the position, premise, or hypothesis and is consistently the focal point throughout the paper. |  |
|                                                |                                                                                    |                                                                                                    | Thesis statemen | nt target feedback:                                                                                            |                                                                                                    |  |

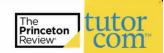

#### Thesis statement target feedback:

Welcome to Tutor.com! It was a pleasure to read the beginnings of your essay on whether or not outside influences should contact uncontacted tribes. You had not completed the entirety of your essay, but rather submitted and introduction and one body paragraph, which I was able to review for you. When you are all done, submit again for a more complete and comprehensive look. Let's take a look at your thesis statement together now, and talk about how you can improve it moving forward!

Here is your thesis statement currently: "These tribes could be in danger or in need of aid. Americans should explore uncontacted tribes to help them because it is our responsibility as humanity and it is best to contact them in a civil manner."

Now that we've reviewed that, let's take a moment to talk about the elements and structure of a strong thesis statement, and then apply it to yours above.

A thesis statement has several parts. First, it establishes the main argument of the essay and the position of the author. For example: Social media has a negative effect on teenagers' self-esteem...

Then, you want to include your main supporting reasons. For example: Social media has a negative effect on teenagers' selfesteem as evidence by increased eating disorders, higher suicide rates, and higher rates of depression.

Notice how I include both my argument and my supporting details for a strong thesis that also provides a road-map for the rest of the essay!

In your introduction, you mentioned one supporting reason: that the tribes may be in need of aid. However, this was not included as part of the thesis statement, which would be helpful. Try placing this in your thesis statement for a more straightforward and allencompassing thesis. Next, try including two other supporting reasons for a well-rounded essay. What are two other ways you are

# Ways to Get Involved

- Make note of tutor.com in course syllabus
- · Marketing and promotional materials
- Share feedback and suggestions for course integration

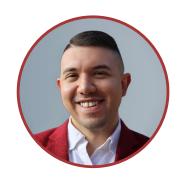

Anthony Quintana, Coordinator of Tutoring Services/Advisor

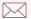

tutoring@sulross.edu

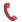

(432) 837-8982

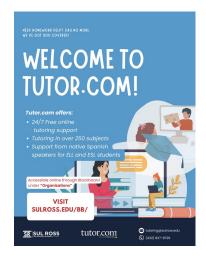

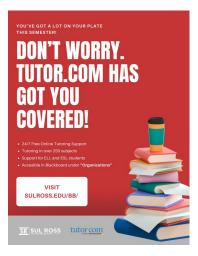

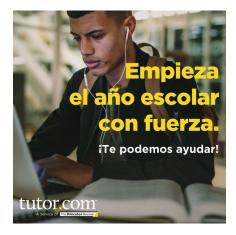

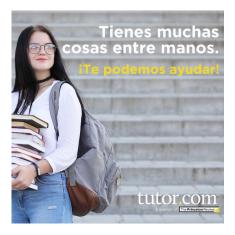